#### NAME

col Š Œlter re verse line feeds from input

### **SYNOPSIS**

col [ -bfhpx] [ -l num]

#### **DESCRIPTION**

The col utility Œlters out reverse (and half reverse) line feeds so that the output is in the correct order with only forward and half forward line feeds, and replaces white-space characters with tabs where possible. This can be useful in processing the output of nroff $(1)$  and  $|1\rangle$ .

The col utility reads from the standard input and writes to the standard output.

The options are as follos:

- -b Do not output any backspaces, printing onl[y the l](http://chuzzlewit.co.uk/WebManPDF.pl/man:/1/tbl)ast character written to each column position.
- -f Forward half line feeds are permitted (Ene' mode). Normally characters printed on a half line boundary are printed on the follong line.
- -h Do not output multiple spaces instead of tabs aller the Donot output multiple spaces instead of tabs

-l num

Buffer at least num lines in memor<sup>By</sup> default, 128 lines are uffered.

- -p Force unknown control sequences to be passed through unchanged. Normolal Will CElter out any control sequences from the input other than those recognized and interpreted by itself, which are listed below.
- -x Output multiple spaces instead of tabs.

The control sequences for carriage motion that col understands and their decitual vare listed in the following table:

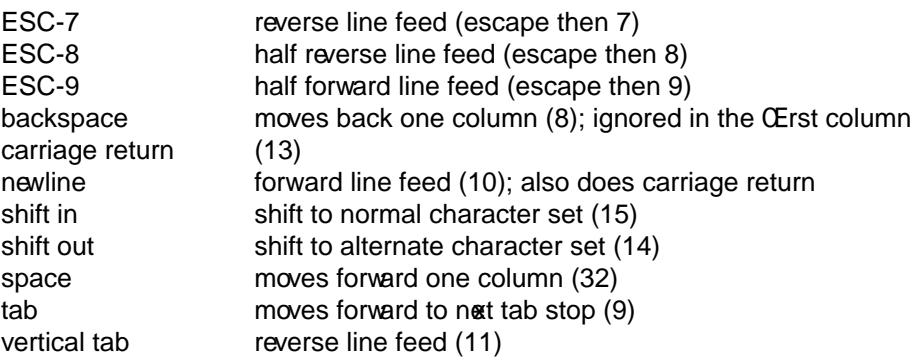

All unrecognized control characters and escape sequences are discarded.

The col utility k eeps track of the character set as characters are read and make the character set is-cor rect when the are output.

If the input attempts to back up to the last •ushed line, col will display arning message.

### ENVIRONMENT

The LANG, LC ALL and LC CTYPE veronment variables affect the execution of col as described in environ(7).

### EXIT STATUS

The col utility e xits 0 on success, and >0 if an error occurs.

# SEE ALSO

 $colcrt(1)$ ,  $expand(1)$ ,  $nreff(1)$ ,  $tbl(1)$ 

### **STANDARDS**

The col utility conforms to Version 2 of the Single UNIX SpeciŒcation (™SUSv2š).

## **HIST[ORY](http://chuzzlewit.co.uk/WebManPDF.pl/man:/1/colcrt)**

A col command appeared in Version 6 A&T UNIX.